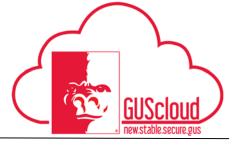

## **Entering Time Worked and Absences**

This Job Aid walks through the process of reporting time worked or leave taken on a time card in GUS HR. This job aid can be used by benefits eligible University Support Staff and Unclassified hourly employees.

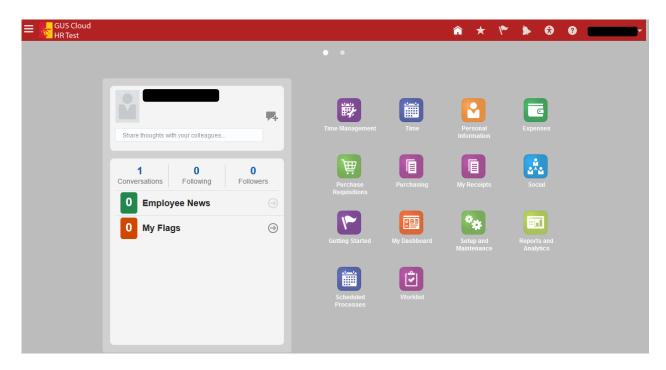

| Step | Action                                                                                                 |
|------|----------------------------------------------------------------------------------------------------|
| 1.   | Click the <b>Home</b> icon at the top right of the screen to access the <b>Gus Cloud Springboard</b> . |
| 2.   | Click the <b>Time</b> icon on the home page to access the <b>Time Calendar</b> .                       |

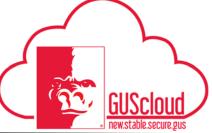

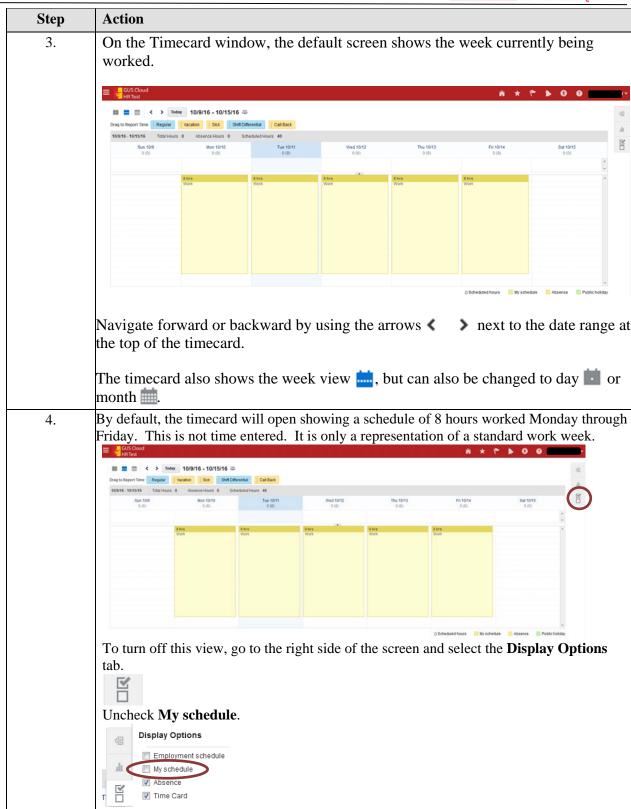

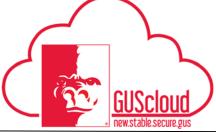

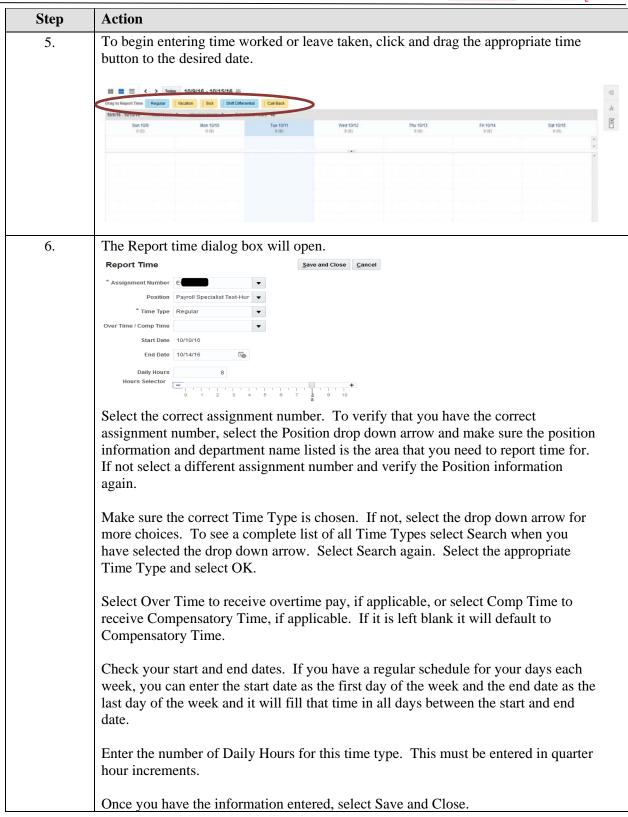

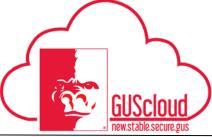

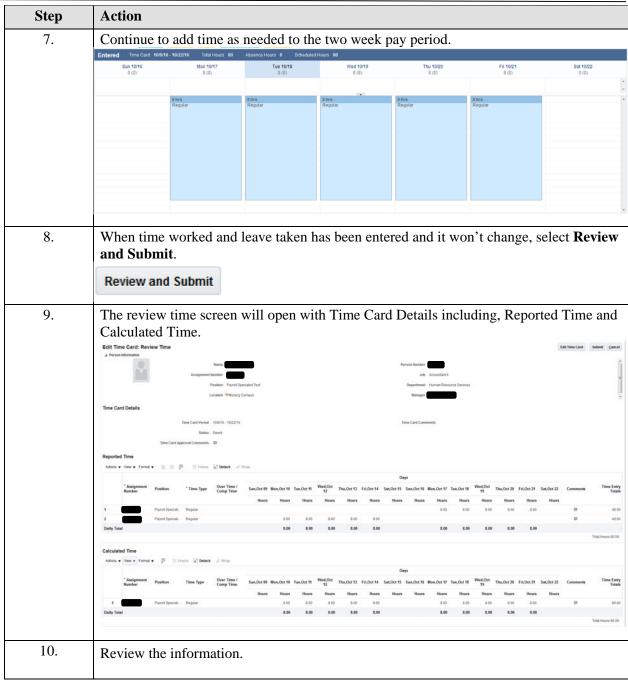

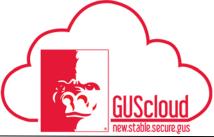

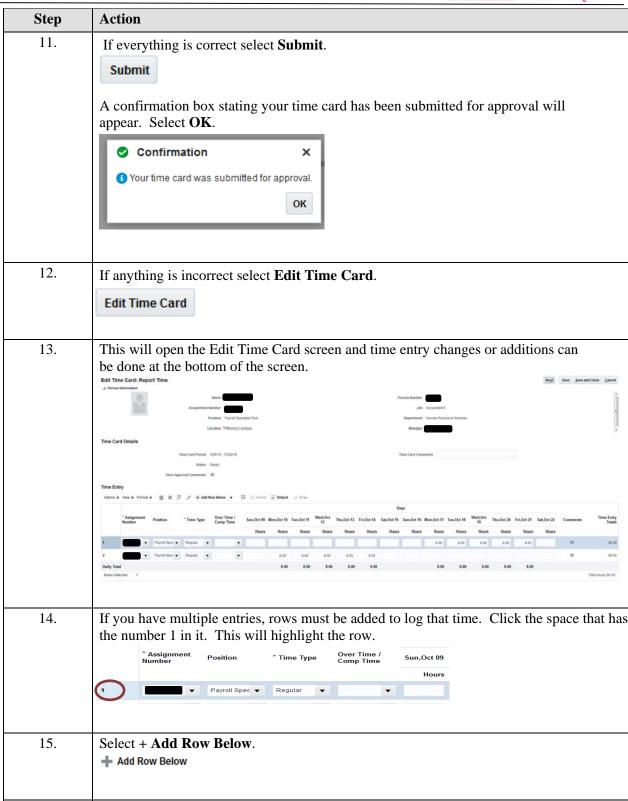

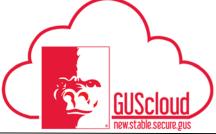

| Step | Action                                                                                                    |  |  |
|------|----------------------------------------------------------------------------------------------------|--|--|
| 16.  | Make sure that the Assignment Number, Position, Over Time/Comp Time, if applicable, and Time Type have been selected as well as entering the time. Time must be entered in quarter hour increments.                                                                                                    |  |  |
|      | * Assignment Position * Time Type Over Time / Comp Time Sun,Oct 09 Mon,Oct 10 Tue,Oct 11                                                                                                    |  |  |
|      | Hours Hours Hours                                                                                                    |  |  |
|      | Payroll Spec  Regular   Payroll Spec  Regular   Regular |  |  |
|      | 3  Payroll Spec ▼ Funeral ▼ ▼ 8                                                                                                    |  |  |
|      | Daily Total 8.00 8.00                                                                                                    |  |  |
|      |                                                                                                    |  |  |
| 17.  | When time corrections and entries are complete, select <b>Next</b> .                                                                                                    |  |  |
| 17.  | Next                                                                                                    |  |  |
| 18.  | If time entry is correct, select <b>Submit</b> .                                                                                                    |  |  |
| 10.  | Submit                                                                                                    |  |  |
| - 10 |                                                                                                    |  |  |
| 19.  | A confirmation box stating your time card has been submitted for approval will appear. Select <b>OK</b> .                                                                                                    |  |  |
|      | ⊘ Confirmation ×                                                                                                    |  |  |
|      | Your time card was submitted for approval.                                                                                                    |  |  |
|      | ОК                                                                                                    |  |  |
|      |                                                                                                    |  |  |
| 20.  | The submitted time card will go to the line manager. After, the line manager                                                                                                    |  |  |
|      | approves the time card, you will not be able to make changes to the time card. The line manager will have to work with HRS.                                                                                                    |  |  |
| 21   |                                                                                                    |  |  |
| 21.  | On the right side of the time card is the <b>Absence Details</b> tab.                                                                                                    |  |  |
|      | .ll.                                                                                                    |  |  |
|      | Employees can view future absence details and absence balances.                                                                                                    |  |  |
| 22.  | Above the Absence Details tab is the <b>Related Links</b> tab.                                                                                                    |  |  |
|      |                                                                                                    |  |  |
|      |                                                                                                    |  |  |
|      |                                                                                                    |  |  |

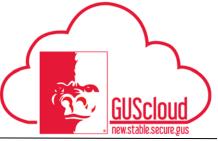

| Step | Action                                                                                                    |
|------|----------------------------------------------------------------------------------------------------|
| 23.  | Opening this tab provides the Manage Time Cards link where you can view time cards.  Related Links  Manage Time Cards  Maintain Absence Records                                                                                                    |
| 24.  | The Manage Time Cards screen will show the time cards you have saved, submitted or have been approved by your line manager.  Actions View V P Detach Status From Date To Date To Date Time Card Period Status Total Hours Recorded Hours Absence Hours Submission Date Exception View Summary Delete |
|      | 10/9/16 - 10/22/16                                                                                                    |
| 25.  | You can view a summary of your time card by selecting the glasses icon under View Summary.                                                                                                    |